## **Open Office Newspaper Template**

Recognizing the pretension ways to acquire this ebook **Open Office Newspaper Template** is additionally useful. You have remained in right site to start getting this info. get the Open Office Newspaper Template associate that we provide here and check out the link.

You could buy lead Open Office Newspaper Template or get it as soon as feasible. You could speedily download this Open Office Newspaper Template after getting deal. So, later than you require the books swiftly, you can straight acquire it. Its for that reason very simple and suitably fats, isnt it? You have to favor to in this melody

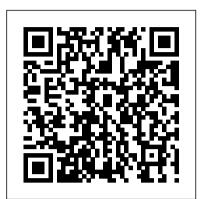

Office 2008 for Mac All-in-One For Dummies McGraw-Hill/Irwin **Business Communication at Work** 2e by Satterwhite is a newly revised 18-chapter, four-color text that provides more writing activities, more examples, more technology, and more instructor support than any other text of its kind. Students learn to develop effective sentences and paragraphs to compose letters, memos, news releases, and reports.

Microsoft Office 2013: Illustrated, Third **Course** Prentice Hall Professional The perfect companion for taking the Microsoft Office suite to the Mac! So you finally got a Mac, but you ' re not looking forward to figuring out how Office works in a different environment? No worries! All you need is Microsoft Office 2008 For Mac All-in-One For Dummies to learn the fundamentals of Office 2008. With six books in one, it shows you how to use every Office 2008 for Mac application, so you can start getting things done right away. Written by Microsoft MVPs, Microsoft Office 2008 For Mac All-in-One For Dummies provides a user-friendly guide on Special Edition Using how to master all the programs: Excel, Word, PowerPoint, and Entourage. This book explores ways to: Use the new galleries to find features, formats, wizards, templates, and recently used files Create your own templates on Excel and open Web pages in HTML format Take advantage of PowerPoint by adding animation to your slides, inserting music from your iTunes library, and fine-tuning the timing Organize your schedule on My Day, handle contacts and e-mail, and manage a database—all through Entourage looking to learn the new Manage projects of all sizes on the Project

Center Use all the applications together, and version or need to know how to to their full potential With this all-in-one reference, you 'Il become an expert on sharing files with Windows users, integrating Office 2008 with iLife and other you have along the way. Mac applications, and working with Office and Web 2.0, as well as other common business tasks. This book makes it that easy! **Microsoft Office Word 2003 for Medical** 

**Professionals** Cengage Learning **DISCOVERING COMPUTERS &** MICROSOFT OFFICE 365 & OFFICE 2016: A FUNDAMENTAL COMBINED APPROACH combines strong computer concepts from the best-selling DISCOVERING COMPUTERS with proven step-by-step instruction on Microsoft Office 365 and Office 2016 in one convenient book. This single resource delivers the best of Shelly Cashman Series -- the acclaimed Series that has effectively introduced computer skills to millions of learners. This book encourages critical thought, personalization, and experimentation with the latest Microsoft Office 2016 software. Updated and revised computer concepts content throughout this edition reflect the evolving needs of those learning computing today with an exclusive focus on the skills needed to be successful in college and careers beyond. Enhancements ensure this edition delivers today's most effective introduction to Microsoft Office 365 and Office 2016. Important Notice: Media content referenced within the product description or the product text may not be available in the ebook version. Microsoft Office 2001 for Macintosh Cengage Learning WordPerfect Office X3 is crammed full of tips, tricks, and practical examples that you won't find anywhere else! Covering all of the applications within WordPerfect Office Standard including WordPerfect, Quattro Pro, and Presentations, this is an all-involved with media management globally. inclusive reference for every

use the entire feature set more effectively, this book will answer all the questions E-Course Microsoft Office 97 Cengage Learning

Media Management and Digital Transformation provides novel and empirically rich insights into the tensions, struggles and innovations of news making and managing in media organizations. From an empirically grounded perspective this book investigates how the 'buzz' of new technology tends to prevent management from seeing which changes are needed and indeed possible to make in the newsroom. It presents ground-breaking research showing that fostering ingenious, innovative solutions can be created from within organizations by engaging and allowing employees to recognize problems, reflect and experiment with new ways of working, using technology as support for change. The research presented arises from a four-year action research project in collaboration with three small and medium-sized Norwegian newspapers, in addition to ethnographic research in newsrooms and on media organizations and phenomena in the USA and Europe. It includes among other empirical examples of newsrooms transitioning from a deadline-controlled workflow to an open-ended flowline production, and provides new tools and methods for fostering collaborative creativity and co-creative innovation practices. It also looks into newsrooms ' attempts to strengthen their audience engagement, metrics performance and external collaborations with technology providers, journalism education and action researchers. With theoretical chapters, methodological insights and qualitative case studies of contemporary practices, this book is essential reading for students and practitioners OpenOffice.org 3.3 Writer Guide Cengage Learning Discover the latest advancements in Microsoft Publisher 2016 with MICROSOFT OFFICE 365 & PUBLISHER 2016 INTRODUCTORY -- the new edition in today 's generation of acclaimed Shelly

user. Whether you are just

features of the latest

Cashman Series books. For more than three decades, generation of Shelly Cashman Series books! the Shelly Cashman Series has effectively introduced computer skills to millions. MICROSOFT OFFICE 365 & PUBLISHER 2016 INTRODUCTORY continues the Series 'strong history of innovation with a proven learning approach enhanced to address the varied learning styles of today 's learners. A trademark step-by-step, screen-by-screen approach encourages readers to expand their understanding of Microsoft Publisher 2016 through experimentation, critical thought, and personalization. This new edition delivers effective educational materials specifically designed to introduce key features, improve retention, and prepare readers for success with the latest Microsoft Publisher 2016. Important Notice: Media content referenced within the product description or the product text may not be available in the ebook version.

Office 2021 for Macs For Dummies "O'Reilly Media, Inc."

Praised by instructors for its concise, focused approach and user-friendly format, the Illustrated Series engages both computer rookies and hot shots in mastering MICROSOFT WORD 2013 quickly and efficiently. Skills are accessible and easy-to-follow thanks to the Illustrated Series' hallmark 2-page layout, which allows students to see an entire task in one view. New Learning Outcomes outline the skills covered in each lesson, and larger full-color screens represent exactly what students should see on their own computers. Each unit begins with a brief overview of the principles of the lesson, and introduces a case study for further application. Important Notice: Media content referenced within the product description or the product text may not be available in the ebook version.

Microsoft Publisher 2013: Complete Cengage Learning

Updated to incorporate the latest features, tools, and functions of the new version of the popular word processing software, a detailed manual explains all the basics, as well as how to create sophisticated page layouts, insert forms and tables, use graphics, and create book-length documents with outlines and Master Documents. Original. (All Users) Writing Young Adult Fiction For Dummies

**Pearson Education** 

Business Communication at Work 2e by Satterwhite is a newly revised 18-chapter, four-color text that provides more writing activities, more examples, more technology, and more instructor support than any other text of its kind. Students learn to develop effective sentences and paragraphs to compose letters, memos, news releases, and reports.

Illustrated Course Guide: Microsoft Word 2013 Intermediate Routledge

Provides information on designing easy-to-use interfaces.

Media Management and Digital Transformation John Wiley & Sons Introduce your students to the latest that Microsoft Office has to offer with the new For the past three decades, the Shelly Cashman Series has effectively introduced computer skills to millions of students. With MICROSOFT PUBLISHER 2013, we're continuing our history of innovation by enhancing our proven pedagogy to reflect the learning styles of today's students. In this text you'll find features that are specifically designed to engage students, improve retention, and prepare them for future success. Our trademark step-by-step, screenby-screen approach now encourages students to expand their understanding of MICROSOFT PUBLISHER 2013 through experimentation, critical thought, and personalization. With these enhancements and more, the Shelly Cashman Series continues to deliver the most effective educational materials for you and your students. Important Notice: Media content referenced within the product description or the product text may not be available in the ebook version.

Microsoft Word 2010 In Depth, Portable **Documents Cengage Learning** "OpenOffice.org (OOo) is a freely available, full-featured office suite. It runs on Windows, Linux, Solaris, and MAC OS X computers. OOo has been adopted by schools, governments, business, and individuals around the world. Writer is the wordprocessor component of OpenOffice.org". Word Processing with OpenOffice.org 3.3 Cengage Learning

StarOffice is a full-featured, fully integrated suite of office productivity tools with a strong international following. This volume, which comes with a word processor (StarOffice Writer), spreadsheet application, and drawing and presentation program, addresses the formula editor and a third-party database module that is installed with the software. Designing Interfaces Cengage Learning Provide a description about the book that does not include any references to package elements. This description will provide a description where the core, text-only product or an eBook is sold. Please remember to fill out the variations section on the PMI with the book only information. Learn keyboarding skills that will prepare you for a lifetime of success with CENTURY 21 COMPUTER SKILLS AND

APPLICATIONS. A complete family of proven solutions is included in this updated version, ready to help you face all the business challenges that will come your way. This useful text lets you tap into the latest

keyboarding technology, helps you master computer applications using Microsoft Office 2010/2013, and builds your communication

skills. Important Notice: Media content referenced within the product description or the product text may not be available in the ebook version.

Word 2007 "O'Reilly Media, Inc." Designed with the medical profession in mind, covers introductory Word skills that a medical assisting, nursing, or allied health student will need for office support in a clinic or hospital. Microsoft Word 2013: Illustrated Complete Cengage Learning

Textbooks are symbols of centuries-old education. They're often outdated as soon as they hit students' desks. Acting "by the textbook" implies compliance and a lack of creativity. It's time to ditch those textbooks--and those textbook assumptions about learning In Ditch That Textbook, teacher and blogger Matt Miller encourages educators to throw out meaningless, pedestrian teaching and learning practices. He empowers them to evolve and improve on old, standard, teaching methods. Ditch That Textbook is a support system, toolbox, and manifesto to help educators free their teaching and revolutionize their classrooms. Business Periodicals Index Cengage Learning Introduce your students to the latest that Microsoft Office has to offer with the new generation of Shelly Cashman Series books! For the past three decades, the Shelly Cashman Series has effectively introduced computer skills to millions of students. With MICROSOFT PUBLISHER 2013, we're continuing our history of innovation by enhancing our proven pedagogy to reflect the learning styles of today's students. In this text you'll find features that are specifically designed to engage students, improve retention, and prepare them for future success. Our trademark step-by-step, screen-by-screen approach now encourages students to expand their understanding of MICROSOFT PUBLISHER 2013 through experimentation, critical thought, and personalization. With these enhancements and more, the Shelly Cashman Series continues to deliver the most effective educational materials for you and your students. Important Notice: Media content referenced within the product description or the product text may not be available in the ebook version. **Business Communication at Work Que Publishing** 

Office 2011 for Mac is easy to use, but to unleash its full power, you need to go beyond the basics. This entertaining guide not only gets you started with Word, Excel, PowerPoint, and the new Outlook for Mac, it also reveals useful lots of things you didn't know the software could do. Get crystal-clear explanations on the features you use most -- and plenty of power-user tips when you're ready for more. Take advantage of new tools. Navigate with the Ribbon, use SmartArt graphics, and work online with Office Web Apps. Create professional-looking documents. Use Word to craft beautiful reports, newsletters, brochures, and posters. Crunch numbers with ease. Assemble data, make calculations, and

summarize the results with Excel. Stay organized. Set up Outlook to track your email, contacts, appointments, and tasks. Make eye-catching presentations. Build PowerPoint slideshows with video and audio clips, animations, and other features. Use the programs together. Discover how to be more productive and creative by drawing directly in Word documents, adding spreadsheets to your slides, and more. The Missing Manual Peachpit Press The Model Rules of Professional Conduct provides an up-to-date resource for information on legal ethics. Federal, state and local courts in all jurisdictions look to the Rules for guidance in solving lawyer malpractice cases, disciplinary actions, disqualification issues, sanctions questions and much more. In this volume, black-letter Rules of Professional Conduct are followed by numbered Comments that explain each Rule's purpose and provide suggestions for its practical application. The Rules will help you identify proper conduct in a variety of given situations, review those instances where discretionary action is possible, and define the nature of the relationship between you and your clients, colleagues and the courts. Microsoft Office 2000 Irwin/McGraw-Hill Discover the latest advancements that Microsoft Outlook 2016 has to offer with MICROSOFT OFFICE 365 & OUTLOOK 2016: INTRODUCTORY -- the new edition in today 's generation of acclaimed Shelly Cashman Series books. For more than three decades, the Shelly Cashman Series has effectively introduced advanced computer skills to millions. MICROSOFT OFFICE 365 & **OUTLOOK 2016: INTRODUCTORY** continues the Series 'strong history of innovation with a proven learning approach enhanced to address the varied learning styles of today 's learners. A trademark step-by-step, screen-by-screen approach encourages readers to expand their understanding of Microsoft Outlook 2016 through experimentation, critical thought, and personalization. This new edition delivers effective educational materials specifically designed to introduce key features, improve retention, and prepare readers for future success with the latest Microsoft Outlook 2016. Important Notice: Media content referenced within the product description or the product text may not be available in the ebook version.